# **Probability Formula Review**

- I. **Types and characteristics of probability**
	- A. Types of probability 1.

[Free Quick Notes Books](http://www.businessbookmall.com/Quick%20Notes%20Free%20Internet%20Books.htm) has your copies of Quick Notes Accounting, Economics, Statistics, [More Stat Revie](http://www.businessbookmall.com/Tutors%20Statistics.htm)ws<br> **Probability Formula Review**<br>
1. Types and characteristics of probability<br>
Lab Manual. Mores Accounting, Economies<br>
Review Review Review Accounting, Economies<br>
and Excel Statistics Lab Manual.

- Classical:  $P(A) = \frac{A}{N}$  2. Empirical:  $P(A) = \frac{A}{n}$
- 3. Subjective: Use empirical formula assuming past data of similar events is appropriate.
- B. Probability characteristics 1. Range for probability:  $0 \le P(A) \le 1$ 2. Value of complements:  $P(\tilde{A}) = 1 - P(A)$
- II. **Probability rules**
	- A. Addition is used to find the sum or union of 2 events.
		- 1. General rule:  $P(A \text{ or } B) = P(A) + P(B) - P(A \text{ and } B)$

Free [Business Textbooks](http://www.businessbookmall.com/Free%20Business%20Books.htm) is a library covering many business subjects.

- 2. Special rule: P(A or B) **=** P(A) + P(B) is used when events are mutually exclusive.
- B. Multiplication is used to determine joint probability or the intersection of 2 events.
	- 1. General rule: P(A and B) **=** P(A) x P(B I A)
	- 2. Special rule: P(A and B) **=** P(A) x P(B) is used when the events are independent.

**Note:** For independent events, the joint probability is the product of the marginal probabilities.

C. **Bayes'** theorem is used to find conditional probability.

$$
P(AB) = \frac{P(A) \times P(B|A)}{P(A) \times P(B|A) + P(\tilde{A}) \times P(B|\tilde{A})}
$$

**Ill. Counting rules** 

- A. The counting rule of multiple events: If one event can happen M ways and a second event can happen N ways, then the two events can happen  $(M)(N)$  ways. For 3 events, use  $(M)(N)(O)$ .
- B. Factorial rule for arranging all of the items of one event: N items can be arranged in N! ways.
- C. Permutation rule for arranging some of the items of one event:<br>(order is important: a, b, c and c, a, b are different)  $N P_R = \frac{N!}{(N-R)!}$ ( order is important:  $a, b, c$  and  $c, a, b$  are different)
- D. **Combination rule** for choosing some of the items of one event: (order is not important: abc and cba are the same and are not counted twice)

## **IV. Discrete probability distributions**

## A. **Probability distributions**

- 1.  $P(x) = [x \bullet P(x)]$  is calculated for each value of x.
- 2. Mean of a probability distribution:  $\mu = E(x) = \sum [x \cdot P(x)]$
- 3. Variance of a probability distribution:  $V(x) = [\sum x^2 \cdot P(x)] [E(x)]^2$

## **B. Binomial distributions**

$$
P(x) = \frac{n!}{x!(n-x)!}p^x q^{n-x} \quad \text{where}
$$

**C. Poisson distributions**

$$
P(x) = \frac{\mu^{x}e^{-\mu}}{x!} \quad \text{where } \mu = np
$$

 $n$  is number of trials  $\vert x \vert$  is number of successes p is probability of success  $\vert q$ , the probability of failure, is 1 - p  $\mu = np$ ,  $\sigma^2 = npq$  and  $\sigma = \sqrt{npq}$ 

Poisson approximation of the binomial requires  $n \ge 30$  and np < 5 or nq < 5.

**Note:** The denominator is when condition B happens. It happens with A and with A.

Business Book Mall has material

 $_{N}C_{R} = \frac{N!}{(N-R)!(R!)}$ 

to enhance your career.

- V. The continuous normal probability distribution
	- A. To find the probability of  $x$  being within a given range:

 $Z=\frac{x-\mu}{\sigma}$ 

Normal approximation of the binomial requires  $n \geq 30$  and both np and nq are  $\geq 5$ . The continuity correction factor applies.

B. To find a range for x given the probability:  $\mu \pm z\sigma$ 

#### **VI. Central limit theorem**

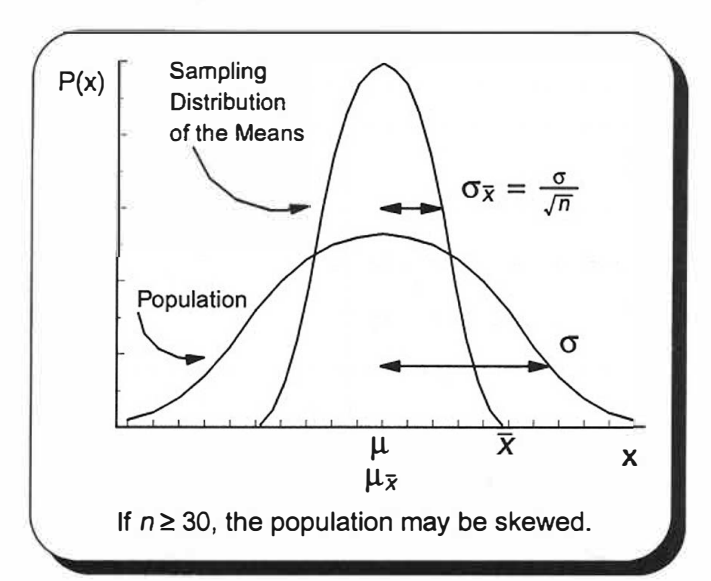

#### VII. Point estimates

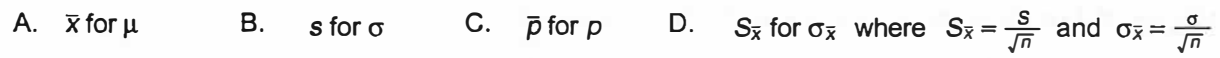

#### VIII. Interval estimates when  $n \geq 30$

A. For a population mean  $\bar{x} \pm z \frac{\sigma}{\sqrt{n}}$  or  $\bar{x} \pm z \frac{s}{\sqrt{n}}$ 

B. For a population proportion 
$$
\overline{p} \pm z \sqrt{\frac{\overline{p}(1-\overline{p})}{n}}
$$
 where  $\overline{p} = \frac{x}{n}$ 

### **IX. Determining sample size**

 $n = \left(\frac{z\sigma}{E}\right)^2$ A. When estimating the population mean

B. When estimating the population proportion  $n = \bar{p}(1-\bar{p})\left(\frac{z}{F}\right)^2$ 

[Excel Internet Library](http://www.businessbookmall.com/Microsoft_Excel_Directions_For_Beginners.htm) has learning materials classified by type of user.

[MBA Internet Library](MBA%20Internet%20Library) will help with acceptance, graduation, and career advancement.

[Software Tutorial Internet Library](http://www.businessbookmall.com/Software%20Tutorials%20Internet%20Library.htm) has material to help with many popular software programs.

Free Non-business Textbooks Library covers many subjects.

> **Note:** Use the finite correction factor in section VIII formulas when  $n/N \geq .05$ .  $\sqrt{N-n}$  $\sqrt{N-1}$

**Section VIII Note:** When n < 30 and  $\sigma$  is unknown, the t distribution, to be discussed in chapter 16, must be substituted for the z distribution when making interval estimates. Many statistics software programs do all interval calculations, regardless of sample size, using the t distribution.